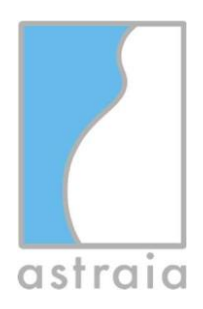

astraia software gmbh Adalperostraße 80 85737 Ismaning Germany

Fon +49 89 540 204 700 Fax +49 89 540 207 799 [www.astraia.com](http://www.astraia.com/) [Info@astraia.com](mailto:Info@astraia.com)

astraia software gmbh **·** Adalperostraße 80 **·** D-85737 Ismaning

Customers of astraia software gmbh with astraia software version 1.27.0 or higher

## **FieldSafety Notice 2022-02-02 CAPA AST-7150**

page 1 / 3

10.02.2022

Dear Sir or Madam,

We would like to inform you as the user/reseller of astraia about a possible bug in transferring measurement data, used for the calculation of the aneuploid risks, from an ultrasound machine into astraia.

This safety notice has been created on the base of CAPA Case "2022-02-02 CAPA AST-7150"(corrective actions preventive action).

You will **not** be affected if you

- don't transfer measurement data from anultrasound machine
- transfer exactly onevalue as NT measurement
- transfermax NT directly from the ultrasound device
- transfer the single NT value you want to use manually preselected on the ultrasound device

If none of the above applies to you then we will inform you here about

- the exact conditions that might cause the bug
- the exact measures you should take
- the steps astraia is taking to fix the bug

If you require further information or assistance in connection with this incident, please contact your local partner or the astraia support. This safety notification will also be reported to the authority responsible for your county.

We apologise for anyinconvenience caused.

#### … astraia software gmbh

astraia software gmbh General Manager: Dr. Uwe Hannemann VAT-ID DE 209125093

Amtsgericht München HRB 95 130 Tax No 143/115/90201

Deutsche Bank IBAN: DE91694700390032728800 BIC/SWIFT-Code: DEUTDE6F694

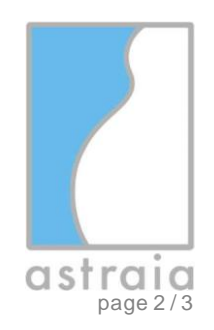

# **Field Safety Notice**

### **Astraia Software Version 1.27.0 or higher**

### **Erroneous selection of DICOM SR values for import into Astraia software**

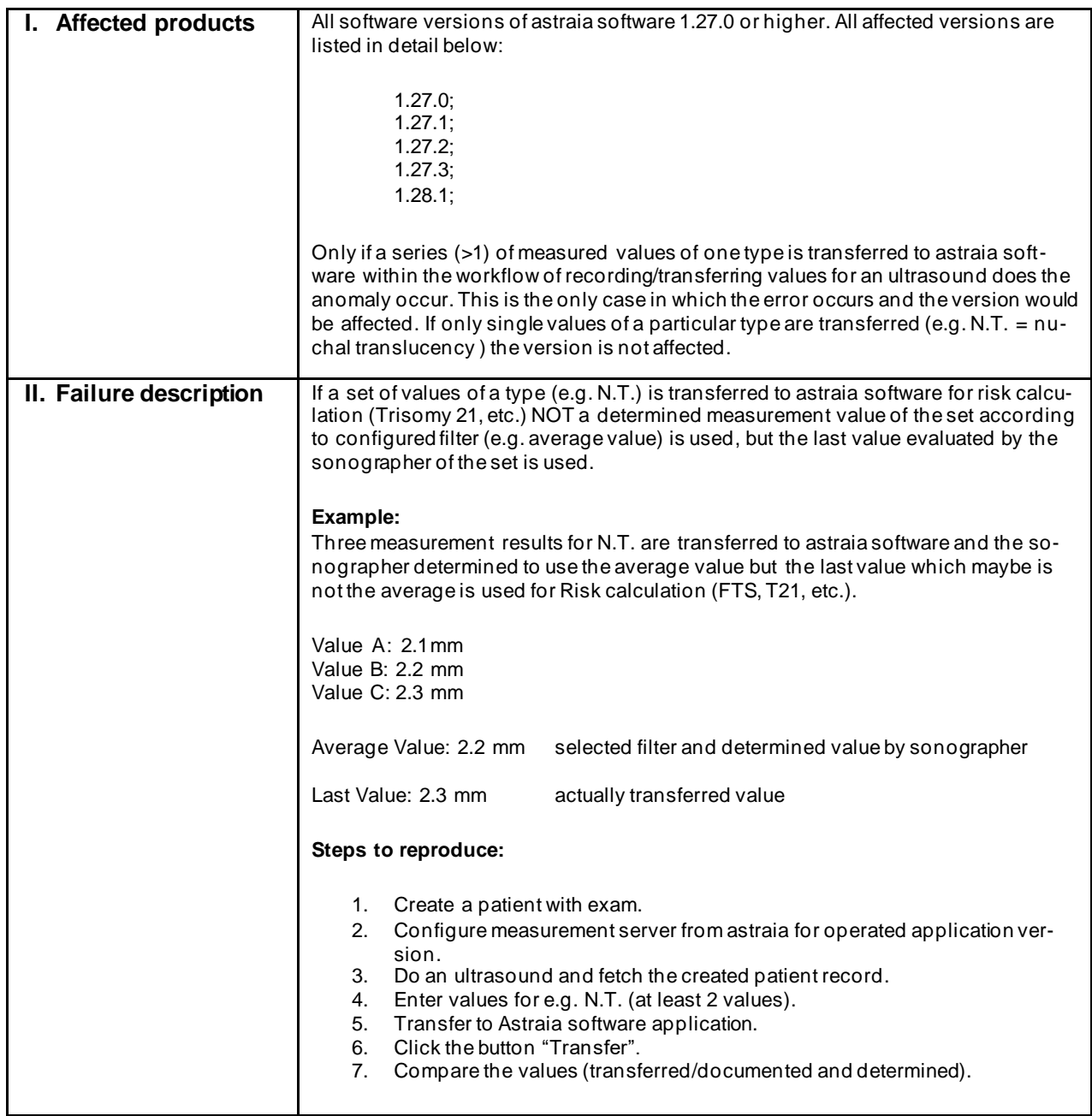

Amtsgericht München HRB 95 130 Tax No 143/115/90201

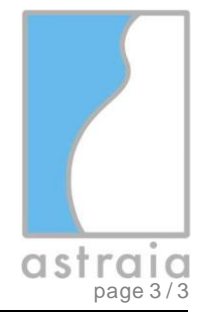

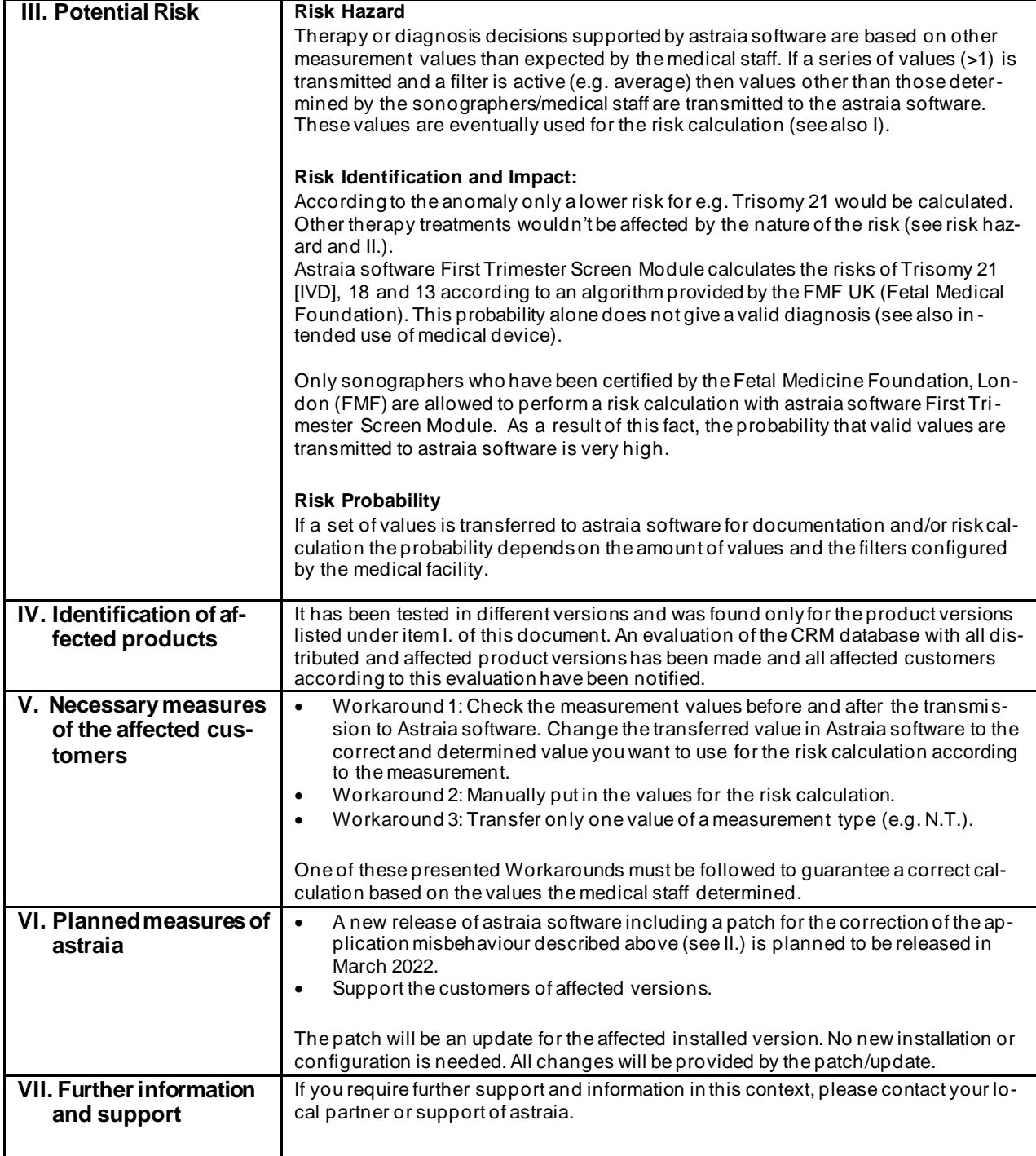

Amtsgericht München HRB 95 130 Tax No 143/115/90201